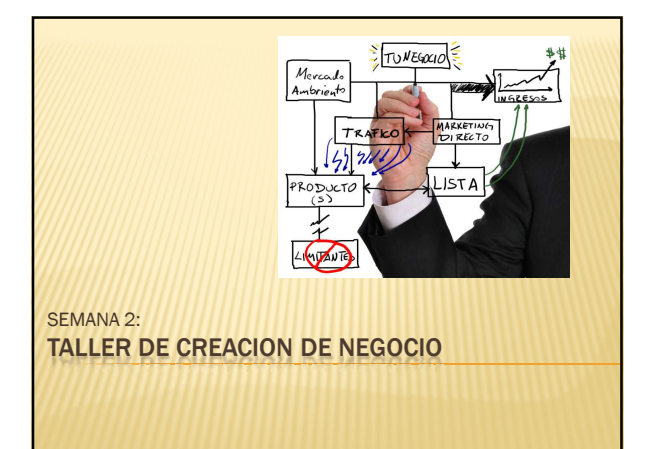

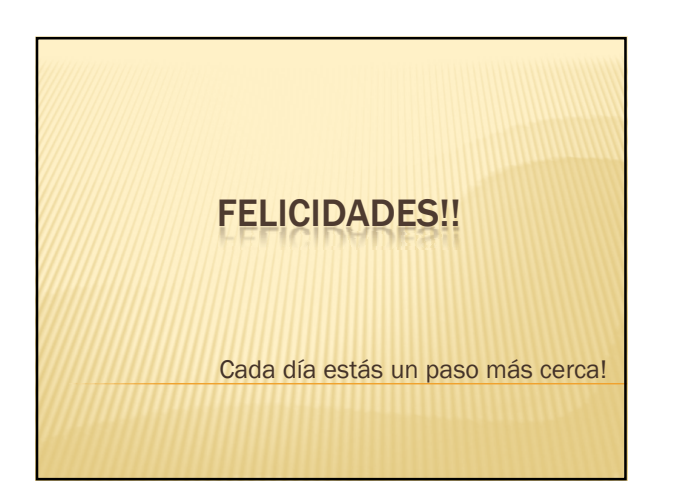

# SEMANA 2

- ¿Tienes tus nichos?
- ¿Están comprando?
- https://adwords.google.com/select/AdTargetingPreviewTool
- ¿Qué quieren?

# 10 FORMAS

- Usar material existente
- **\*** Entrevista escrita
- Entrevista telefónica
- Ghost Writer
- Teleseminario, transcribir
- Video > transcribir
- Dominio Publico
- Receta paso a paso Recursos, referencias
- Escríbelo tu mismo

# OPCIONES PARA TU PRODUCTO

- **\* Información Existente**
- Investiga la información en línea
- Entrevista (escrito, audio, video)
- Tutorial (tu escritorio, personas)

# INFORMACION EXISTENTE

- Obtener formato digital
- Ampliar
- Combinar
- Bonos

# INVESTIGANDO EN LINEA

- OJO NO COPIAR -> Modelar, Interpretar
- Aprendizaje Prof. David McClelland
	- ¿Por qué?
	- ¿Qué?
	- ¿Cómo?
	- ¿Qué pasaría si?

# INVESTIGANDO EN LINEA

- http://groups.yahoo.com
- http://groups.google.com
- http://www.foroswebgratis.com/
- Buscar en google: "palabra clave" foro

### ENTREVISTAS

- Analiza tu competencia para generar preguntas
- Busca una autoridad en el tema
- Investiga y conviertete en la autoridad

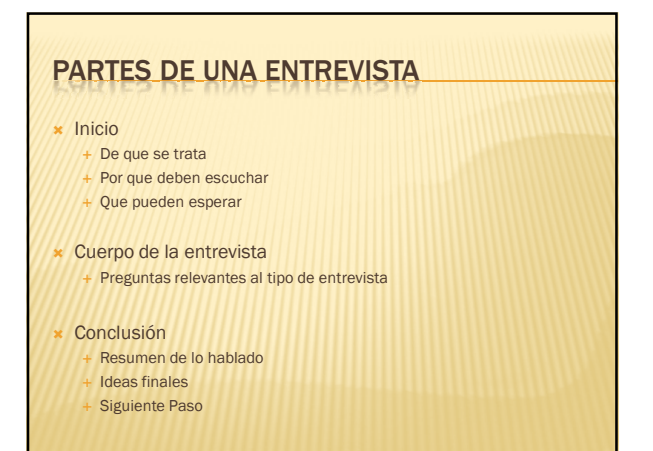

#### BUSCANDO EXPERTOS

Buscar tema en:

- Amazon

- Clickbank

- BN.com

- De los boletines que recibes
- Busca en Google "entrevista experto

en\_\_\_\_\_\_"

Busca "entrevista con \_\_\_\_(Nombre)" \*\*

#### COMPENSANDO/CONVENCIENDO A TU EXPERTO

- Comprar su tiempo - Puedo comprar una hora de tu tiempo?
- Intercambio de Experticia + Te doy una copia para que hagas lo que quieras
- Soborno con Publicidad
- Mínimo Esfuerzo Maximo Beneficio

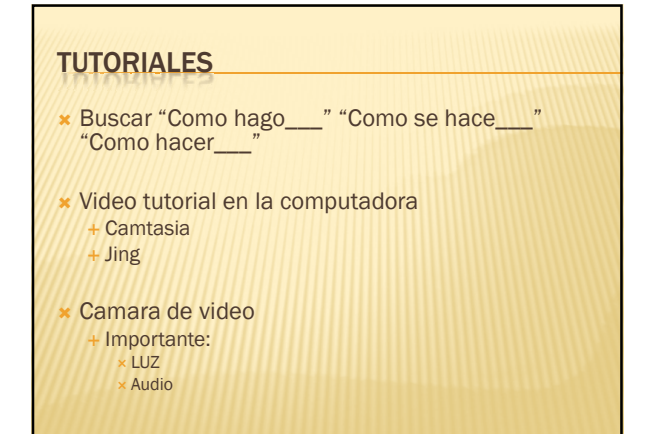

# **IMPROVISANDO**

- $\times$  Mapa 6 x 4
- **\* Tema Central** 
	- +6 Topicos
	- + 4 Puntos en cada tópico

Hablar 2 min. en cada rama del mapa =50 min

# TU DOMINIO

- **x** Corto
- Entendible por humano
- Facil de recordar
- .com preferiblemente
- Mantener Privado
- **× No usar Marcas**

# TU DOMINIO Godaddy - http://godaddy.com Dotomator - http://dotomator.com **x** Name Boy - http://nameboy.com

### RETO

- Escoger Nicho
- Llenar Las hojas de apoyo
- Crear un "mini-producto" (20p ó 15 min) DE INTERES (lo vamos a usar la otra semana)
- Escoger tu dominio (no reservar)